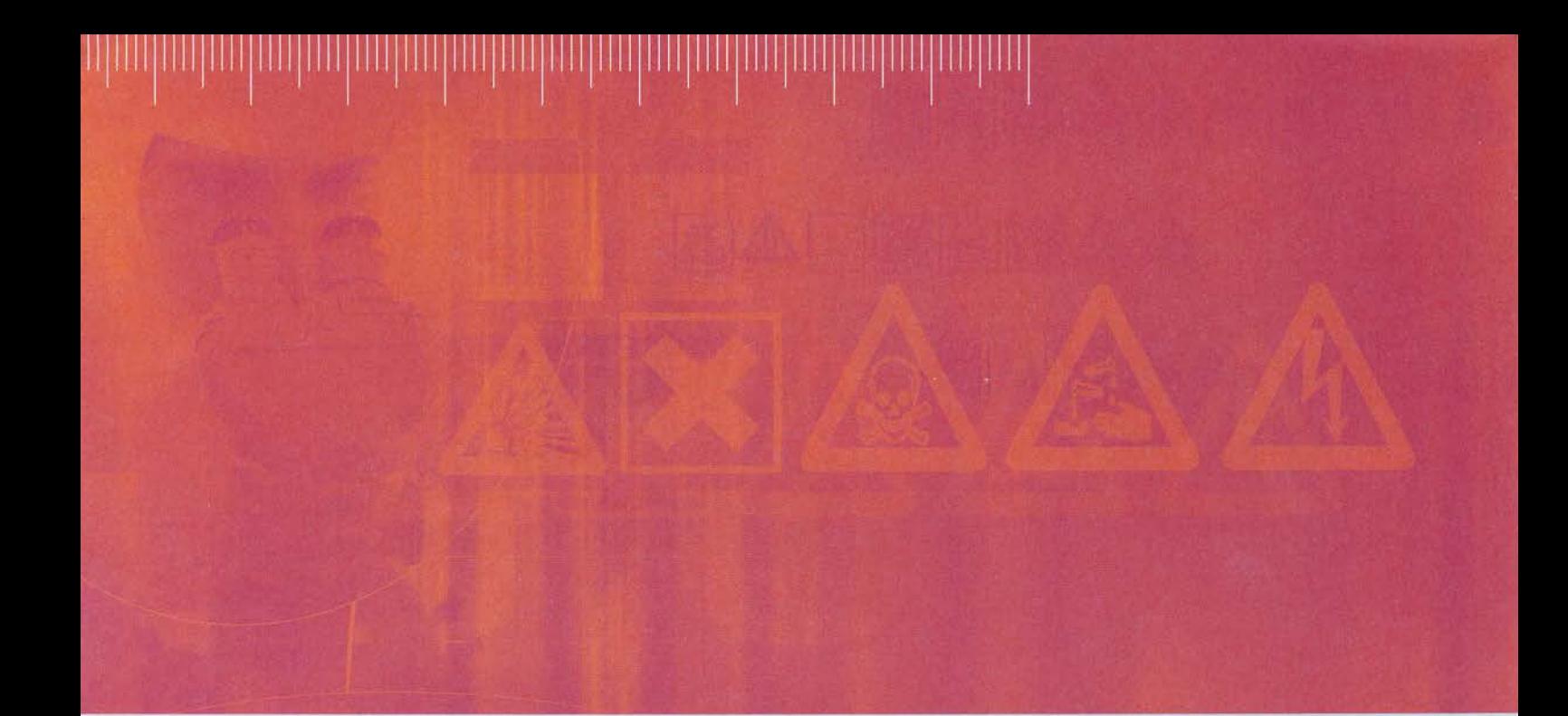

# RAPPORT D'ÉTUDE 20/01/2009

N° DRC-08-94669-14994A

**Notice d'utilisation de la base de données de paramètres de sorption et biodégradation de substances organiques**

**BDP SORP-BIO**

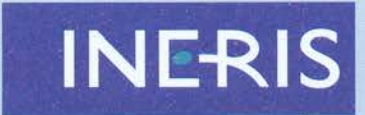

 ${matrixer}~le~risque \\ pour un développement durable \\$ 

# **Notice d'utilisation de la base de données de paramètres de sorption et biodégradation de substances organiques**

**BDP SORP-BIO**

Client :

Ministère de l'Ecologie, de l'Energie, du Développement Durable et de l'Aménagement du Territoire (MEEDDAT).

#### **PRÉAMBULE**

Le présent rapport a été établi sur la base des informations fournies à l'INERIS, des données (scientifiques ou techniques) disponibles et objectives et de la réglementation en vigueur.

La responsabilité de l'INERIS ne pourra être engagée si les informations qui lui ont été communiquées sont incomplètes ou erronées.

Les avis, recommandations, préconisations ou équivalent qui seraient portés par l'INERIS dans le cadre des prestations qui lui sont confiées, peuvent aider à la prise de décision. Etant donné la mission qui incombe à l'INERIS de par son décret de création, l'INERIS n'intervient pas dans la prise de décision proprement dite. La responsabilité de l'INERIS ne peut donc se substituer à celle du décideur.

Le destinataire utilisera les résultats inclus dans le présent rapport intégralement ou sinon de manière objective. Son utilisation sous forme d'extraits ou de notes de synthèse sera faite sous la seule et entière responsabilité du destinataire. Il en est de même pour toute modification qui y serait apportée.

L'INERIS dégage toute responsabilité pour chaque utilisation du rapport en dehors de la destination de la prestation.

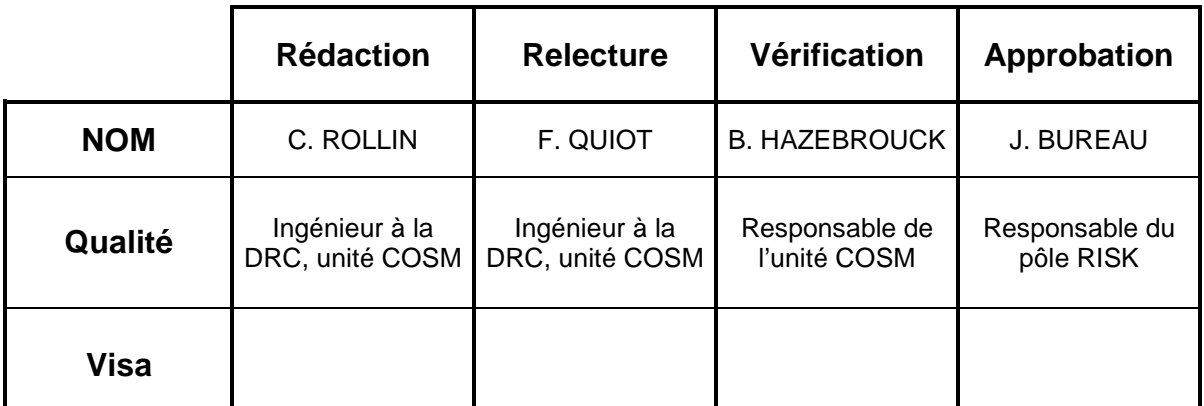

# **TABLE DES MATIÈRES**

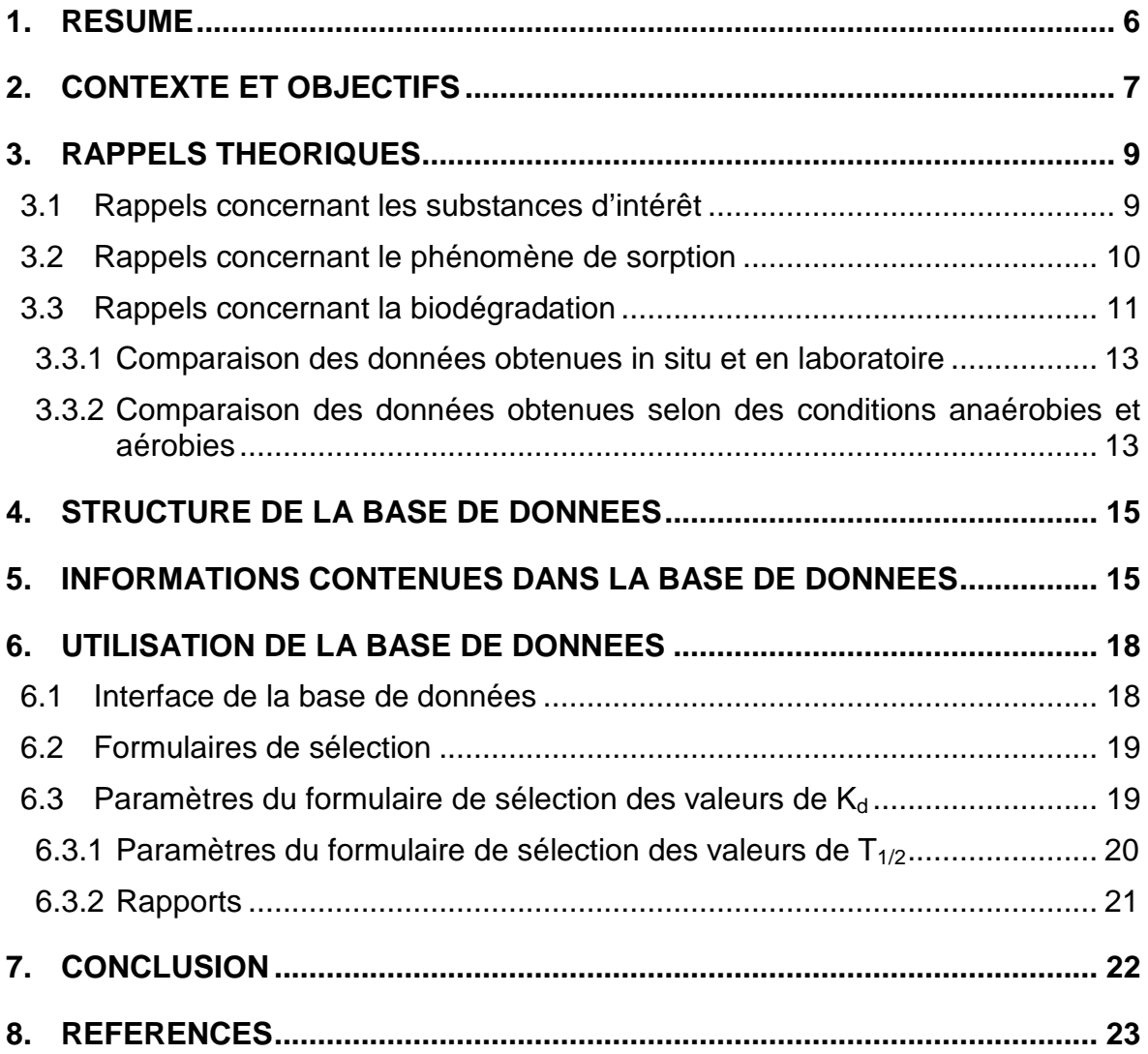

## **GLOSSAIRE**

COHV : composé organique halogéné volatil

CV : chlorure de vinyle

DCE : dichoroéthylène

DNAPL : dense non aqueous phase liquid

HAP : hydrocarbure aromatique polycyclique

Kd : coefficient de partage sol-eau

PCE : perchloroéthylène

R : coefficient de retard

T1/2 : temps de demi-vie

TCA : trichloroéthane

TCE : trichloroéthylène

US-EPA : United States environmental protection agency

# <span id="page-5-0"></span>**1. RESUME**

Ce rapport présente un recueil de données concernant les paramètres suivants :

- le **coefficient de partage sol-eau, K<sub>d</sub> qui permet d'estimer le coefficient de** retard affectant le transport de masse dans les eaux souterraines ;
- le **temps de demi-vie, T<sub>1/2</sub>** qui permet d'intégrer, à l'équation du transport de masse dans les eaux souterraines, la biodégradation (via λ, la constante de biodégradation).

Les données recensées dans cette étude bibliographique présentent des domaines de variation relativement importants. Globalement, ces derniers s'expliquent par la variété des expériences menées, des méthodes d'évaluation et de calcul et par les caractéristiques spécifiques à chaque environnement et milieu étudié. Néanmoins, l'ensemble de ces données apporte une vision assez intéressante de ces paramètres et nous renseigne sur le comportement des solvants chlorés dans les eaux souterraines. Cela peut être utile pour orienter un diagnostic ou déterminer quels phénomènes sont prépondérants pour un site et une substance donnés.

L'ensemble des données renseignées dans les annexes devra inciter l'utilisateur à sélectionner les informations fournies dans ce document avec discernement et, dans un premier temps**, comparer le contexte de son étude (caractéristiques**  de l'échantillon) avec celui pour lequel la définition du paramètre K<sub>d</sub> ou T<sub>1/2</sub>, **issue de la bibliographie, a été donnée**.

Enfin, comme dans tout exercice de modélisation hydrogéologique (analytique, numérique), la valeur de paramètre d'entrée utilisée au départ de la modélisation est modifiée en fonction du calage des teneurs observées dans les eaux souterraines sur le terrain par rapport aux résultats issus du modèle. De ce fait, le présent rapport peut être considéré comme un outil susceptible d'apporter 3 informations lors de la modélisation (si la transposition des valeurs données dans ce document est en adéquation avec le contexte de l'étude) :

- **une première valeur** afin de mettre en œuvre les premières simulations ;
- **un domaine de variation** destiné à " borner " les valeurs issues du calage des concentrations observées par rapport à celles calculées ;
- l'analyse des incertitudes liées à la valeur retenue suite à la phase de calage.

Enfin, ce travail de recherche bibliographique sera régulièrement actualisé. A l'avenir, d'autres types de composés polluant des eaux souterraines pourront aussi être ajoutés à cette base de données.

# <span id="page-6-0"></span>**2. CONTEXTE ET OBJECTIFS**

L'objectif de la base de données B.D.D. Sorp-Bio est de mettre à la disposition des modélisateurs et des gestionnaires de site pollué, des valeurs de paramètres de dégradation et de sorption pour certaines substances organiques.

En effet, les résultats du programme TRANSPOL [\(http://transpol.ineris.fr/\)](http://transpol.ineris.fr/) concernant la modélisation numérique du transfert des HAP (Hydrocarbures Aromatiques Polycycliques) et des COHV (Composés Organiques Halogénés Volatils) dans les eaux souterraines, ont mis en évidence l'importance des données d'entrée et l'incertitude élevée résultants des variations des valeurs des paramètres d'entrée définissant les processus de sorption et de dégradation.

L'acquisition de ces paramètres d'entrée est délicate, coûteuse et longue. Ainsi le recours à la littérature est une solution envisageable en première approche, en fonction du contexte ou des enjeux. C'est la raison pour laquelle l'INERIS a réalisé une synthèse bibliographique de paramètres définissant la sorption  $(K_d)$  et la dégradation  $(T_{1/2})$ , pour les 16 HAP retenus comme prioritaires par l'agence environnementale américaine (US-EPA) et pour certains COHV.

Lorsque le contexte de l'étude est similaire à celui pour lequel la valeur a été estimée (conditions redox, lithologie, teneur en carbone organique,…), ce recueil de données permettra au modélisateur d'obtenir des domaines de variations (minimum et maximum d'après des valeurs issues de la littérature) adaptés à ses besoins. La base de données peut permettre également de déterminer qualitativement si les mécanismes de sorption et dégradation sont prépondérants pour le site et la substance d'intérêt.

La base de données sera actualisée deux fois par an.

**LOGIN**

**identifiant : sorp-bio mot de passe : sorp-bio**

#### **AVERTISSEMENT**

Il appartient à l'utilisateur de sélectionner les données de manière pertinente et critique, selon le cas étudié. Il est recommandé de consulter les données relatives au contexte (type de sol, type de milieu, conditions d'oxydo-réduction, etc) avant de sélectionner les valeurs de paramètres. Il convient de ne pas utiliser une valeur moyenne mais plutôt de sélectionner un domaine de variations dont on aura démontré par un traitement critique et rigoureux des données disponibles sur le milieu concerné qu'il intègre bien la variabilité susceptible d'être rencontrée. Ce domaine de variations sera utilisable éventuellement pour des tests de sensibilité.

Par ailleurs, la base de données n'est pas exhaustive. L'utilisateur pourra d'ailleurs contacter les auteurs si il a connaissance de références intéressantes ne figurant pas dans la base de données et pouvant y être ajoutées. Les informations présentées ici sont basées sur l'état de l'art et les connaissances actuelles.

Les auteurs de la base de données ne peuvent en aucun cas être considérés comme responsables d'un usage inapproprié ou abusif des données qu'ils mettent à disposition. En particulier, les publications scientifiques n'ont pas fait l'objet d'analyses critiques.

# <span id="page-8-0"></span>**3. RAPPELS THEORIQUES**

#### <span id="page-8-1"></span>**3.1 RAPPELS CONCERNANT LES SUBSTANCES D'INTERET**

Les HAP étant hydrophobes, ils présentent une forte affinité pour la matière organique contenue dans la matrice solide. Les HAP inclus dans la base de données B.D.D Sorp-Bio sont listés dans le tableau suivant :

| <b>Nom</b>             | Nombre de cycles<br><b>Formule chimique</b> |                |  |
|------------------------|---------------------------------------------|----------------|--|
| Naphtalène             | $\overline{2}$                              | $C_{10}H_8$    |  |
| Acénaphtylène          |                                             | $C_{12}H_8$    |  |
| Acénaphtène            | 3                                           | $C_{12}H_{10}$ |  |
| Fluorène               |                                             | $C_{13}H_{10}$ |  |
| Anthracène             |                                             | $C_{14}H_{10}$ |  |
| Phénanthrène           |                                             | $C_{14}H_{10}$ |  |
| Fluoranthène           |                                             | $C_{16}H_{10}$ |  |
| Pyrène                 |                                             | $C_{16}H_{10}$ |  |
| Benzo(a)anthracène     | 4                                           | $C_{18}H_{12}$ |  |
| Chrysène               |                                             | $C_{18}H_{12}$ |  |
| Benzo(a)pyrène         |                                             | $C_{20}H_{12}$ |  |
| Benzo(b)fluoranthène   | 5                                           | $C_{20}H_{12}$ |  |
| Dibenzo(ah)anthracène  |                                             | $C_{22}H_{14}$ |  |
| Benzo(k)fluoranthène   |                                             | $C_{20}H_{12}$ |  |
| Benzo(ghi)pérylène     | 6                                           | $C_{20}H_{12}$ |  |
| Indeno(1,2,3-cd)pyrène |                                             | $C_{22}H_{12}$ |  |

*Tableau 1 : liste des HAP inclus dans la base de données*

Les COHV sont des composés solubles dans l'eau, faisant partie des substances DNAPL (Dense Non Aqueous Phase Liquid) dont la densité est plus élevée que celle de l'eau. Les substances prises en compte dans la base de données sont listées ci-après.

| <b>Nom</b>          | <b>Masse molaire</b><br>(g/mol) | <b>Formule chimique</b>         |  |
|---------------------|---------------------------------|---------------------------------|--|
| Tétrachloréthane    | 166                             | $C_2H_2Cl_4$                    |  |
| Tétrachloroéthylène | 164                             | $C_2Cl_4$                       |  |
| Trichloroéthane     | 132                             | $C_2H_3Cl_3$                    |  |
| Trichloroéthylène   | 130                             | $C_2HCl_3$                      |  |
| Dichloroéthane      | 98                              | $C_2H_4Cl_2$                    |  |
| Dichloroéthylène    | 96                              | $C_2H_2Cl_2$                    |  |
| Chlorure d'éthyle   | 64                              | $C_2H_5Cl$                      |  |
| Chlorure de vinyle  | 62                              | $C_2H_3Cl$                      |  |
| Tétrachlorométhane  | 152                             | CCI <sub>4</sub>                |  |
| Trichloropropane    | 146                             | $C_3H_5Cl_3$                    |  |
| Trichlorométhane    | 118                             | CHCl <sub>3</sub>               |  |
| Dichloropropane     | 112                             | $C_3H_6Cl_2$                    |  |
| Dichloropropène     | 110                             | $C_3H_4Cl_2$                    |  |
| Dichlorométhane     | 85                              | CH <sub>2</sub> Cl <sub>2</sub> |  |
| Chlorométhane       | 50                              | CH <sub>3</sub> Cl              |  |

*Tableau 2 : liste des COHV inclus dans la base de données* 

#### <span id="page-9-0"></span>**3.2 RAPPELS CONCERNANT LE PHENOMENE DE SORPTION**

Des phénomènes de sorption entraînant un retard dans le transport des polluants dissous peuvent être observés. Ces phénomènes se traduisent dans l'équation de transport de masse dans les eaux souterraines par l'intégration d'un coefficient de retard, R.

La sorption étant apparentée, de manière générale, à un phénomène à cinétique rapide et linéaire, le coefficient de retard, considéré comme constant, peut être estimé selon la formule suivante :

$$
R = 1 + \left[\frac{d \times (1-n)}{n}\right] \times K_d
$$

avec :

- $\bullet$  d : densité [g/cm<sup>3</sup>],
- n : porosité totale [-],
- $K_d$ : coefficient de partage sol-eau [cm<sup>3</sup>/g].

Dans le cas de pollutions des eaux souterraines, le coefficient de partage sol-eau  $(K<sub>d</sub>)$  caractérise, à l'équilibre, le rapport entre la concentration en substance polluante adsorbée au niveau de la matrice du milieu récepteur, et la concentration en substance polluante dissoute dans les eaux souterraines.

La détermination de ce coefficient de retard R peut être réalisée soit par des données de terrain, soit par estimations du **coefficient de partage sol-eau (K<sub>d</sub>)**, en fonction des teneurs en matière organique du sol et de paramètres physicochimiques propres à la substance considérée, ou par des mesures en laboratoire.

La compilation des références met en évidence des valeurs très différentes et donc **des domaines de variations (minimum-maximum) importants**. A titre d'exemple, en ce qui concerne le pyrène, les valeurs de  $K_d$ , issues de la bibliographie, varient de 4,4 à 12 586 cm<sup>3</sup>/g. Pour le tétrachloroéthylène. les valeurs de K<sub>d</sub> issues de cette synthèse bibliographique varient entre 0,04 cm<sup>3</sup>/g et 151 cm<sup>3</sup>/g. Ces fortes variations peuvent provenir du modèle employé (Freundlich, Langmuir…), du type de test (batch ou colonne), de la lithologie, de la granulométrie, ou encore de la teneur en matière organique de l'échantillon, etc.

Dans ces conditions, l'utilisateur devra se servir des informations fournies dans ce document avec prudence et, en particulier, comparer le contexte de son étude (caractéristiques de l'échantillon) à celui pour lequel la mesure du paramètre  $K_d$  a été réalisée.

#### <span id="page-10-0"></span>**3.3 RAPPELS CONCERNANT LA BIODEGRADATION**

La biodégradation des substances organiques est un phénomène complexe faisant intervenir de nombreux facteurs. Différents modèles cinétiques permettent de décrire mathématiquement ces processus et de les intégrer aux modèles analytiques ou numériques de transport de polluants dans les eaux souterraines.

Trois modèles sont principalement utilisés :

- le modèle de biodégradation de premier ordre (le plus couramment utilisé) ;
- le modèle de biodégradation instantanée ;
- le modèle de Monod.

La biodégradation est intégrée à l'équation de transport par l'application d'un terme soustracteur comprenant la constante de biodégradation (λ).

La mise en équation de la dégradation des composés organiques se rapproche de celle de la désintégration des composés radioactifs ou des substances dites "instables" dans leur comportement. La décroissance d'une substance polluante dissoute est prise en compte dans les modèles analytiques ou numériques par la résolution d'une équation différentielle du type :

$$
\frac{\delta C_e}{\delta t} = -\lambda \times C_e
$$

Après intégration, cette équation devient :

$$
C_e = C_e^0 \times e^{-\lambda t}
$$

On peut en déduire la période de demi-vie par dégradation d'un composé organique :

$$
T_{1/2} = \frac{\ln 2}{\lambda}
$$
 d'où  $\lambda = \frac{\ln 2}{T_{1/2}}$ 

avec :

- $\bullet$  t : Temps [j ou an],
- $C_e$ : Concentration massique en phase aqueuse  $[mg/l]$ ,
- $C_e^{0}$ : Concentration massique en phase aqueuse au temps t = 0 [mg/l],
- $\lambda$  : Constante de désintégration [j<sup>-1</sup> ou an<sup>-1</sup>],
- $T_{1/2}$ : Temps de demi-vie [j ou an],

La valeur de  $\lambda$  est donc directement calculée à partir de  $T_{\frac{1}{2}}$ , dont la valeur est donnée par la littérature, pour les composés organiques les plus courants.

Les valeurs de T½ dans la littérature sont très différentes et l**es domaines de variations (minimum-maximum) sont importants**. Par exemple, en ce qui concerne le pyrène, pour un sol en milieu aérobie, les valeurs de  $T_{1/2}$  issues de la bibliographie varient de 3 à 6 570 jours. La période de demi-vie du tétrachloroéthylène peut quant à elle varier entre 0,3 et 3 648 jours. Ces exemples mettent en exergue la variabilité des valeurs issues des différents tests et évaluations en laboratoire et *in situ*. De plus, les conditions environnementales ou expérimentales des études (type de test réalisé, conditions (anaérobies, aérobies), type de microorganisme présent, etc.) peuvent avoir un impact important sur les valeurs de  $T_{1/2}$  et les domaines de variation qui sont rapportés.

Dans ces conditions, le modélisateur devra utiliser les informations fournies dans ce document avec discernement et, notamment, comparer le contexte de son étude (caractéristiques de l'échantillon) à celui pour lequel la définition du paramètre  $T_{1/2}$  a été effectuée.

#### <span id="page-12-0"></span>**3.3.1 COMPARAISON DES DONNEES OBTENUES IN SITU ET EN LABORATOIRE**

De manière générale, les données obtenues en laboratoire proposent des périodes de T1/2 plus faibles que celles obtenues *in situ*. Les composés étudiés dans cette synthèse bibliographique présentent des domaines de variations *in situ* dont les bornes sont plus élevées que celles mesurées lors d'expérimentations en laboratoire. Ce constat est généralement fait dans l'ensemble des études qui s'intéressent aux mesures de  $T_{1/2}$  sur le terrain et lors d'expérimentations en laboratoire. Les raisons de ces différences peuvent être nombreuses. Dans un premier temps, les expérimentations et les mesures en laboratoire se font selon des échelles différentes et dans des conditions plus contrôlées que les expérimentations *in situ*. De plus, elles semblent globalement plus favorables aux micro-organismes du fait des paramètres physico-chimiques imposés lors des expériences (pH, conditions aérobies ou anaérobies, température, apport de substrats …). Dans un second temps, les campagnes de mesures et les prélèvements effectués sur le terrain impliquent une variation des résultats en fonction de la zone du panache concernée (position centrale, périphérique, extérieur du panache) et en fonction des concentrations mesurées en composés chlorés. Ce constat renforce l'importance de l'échelle à laquelle sont réalisées les études (importance du nombre de prélèvements et de l'hétérogénéité plus grande du milieu lors d'études de terrain).

Les méthodes de calcul et d'évaluation des périodes de demi-vie, employées sur le terrain et lors d'expérimentations en laboratoire, expliquent aussi en partie les variations observées dans les données présentées. L'une de ces méthodes de calcul, spécifique aux évaluations *in situ*, déduit le coefficient de dégradation des composés des modèles de transport et de devenir des composés dans les eaux souterraines (après avoir déterminé les paramètres d'entrée d'advection et de dispersion). Dans ce cas, la donnée doit être considérée avec du recul puisqu'elle est spécifique au modèle utilisé et que sa précision dépend de la précision d'acquisition des autres paramètres d'entrée du modèle (Suarez et Rifai, 1999).

#### <span id="page-12-1"></span>**3.3.2 COMPARAISON DES DONNEES OBTENUES SELON DES CONDITIONS ANAEROBIES ET AEROBIES**

La dégradation en milieu anaérobie est la plus étudiée. En effet, la dégradation des solvants chlorés, présentant le nombre d'atomes de chlore le plus élevé (3 ou 4 atomes), se fait souvent dans des conditions anaérobies alors que la dégradation des composés les moins chlorés (2 ou 1 atome(s) de chlore) se fait comparativement plus souvent dans des conditions aérobies (INERIS-DRC 04- 53997/DESP-R01a). Ces conditions sont déterminantes pour les voies métaboliques qui vont rentrer en jeu dans la dégradation des solvants chlorés. Ces dernières sont variées et ont une influence non négligeable sur l'efficacité de la biodégradation des solvants chlorés. Les différentes voies métaboliques entrant en jeu sont :

- **la halorespiration** ou déchloration réductrice, le solvant chloré est directement impliqué dans la croissance bactérienne en tant **qu'accepteur final d'électrons** (réaction prédominante pour le PCE, TCE, TCA et possible pour tous les composés) ;

l'oxydation aérobie (dégradation aérobie), le solvant chloré est directement impliqué dans la croissance microbienne en tant que **donneur d'électrons** (réaction possible pour le CV, le DCE) ;

la fermentation (dégradation anaérobie), le solvant chloré est directement impliqué dans la croissance microbienne en tant que **donneur d'électrons** (réaction possible pour le CV, le DCE) ;

le **co-métabolisme** aérobie, le solvant chloré est dégradé de façon non spécifique (par une enzyme ou un co-facteur produit par des micro-organismes) et ne procure pas de bénéfices pour les micro-organismes (réaction possible pour tous les composés sauf PCE).

le **co-métabolisme** anaérobie, le solvant chloré est dégradé de façon non spécifique (par une enzyme ou un co-facteur produit par des micro-organismes) et ne procure pas de bénéfices pour les micro-organismes (réaction possible pour tous les composés).

Les voies métaboliques et les informations, relatives aux conditions d'oxydoréduction et aux accepteurs d'électrons, sont données lorsqu'elles sont disponibles. Les principes et mécanismes de biodégradation ne sont pas présentés plus en détail dans ce rapport mais peuvent être consultés dans le rapport INERIS-DRC 04-53997/DESP-R01a.

Les conditions aérobies ou anaérobies et les voies métaboliques rentrant en jeu dans la dégradation des solvants chlorés ont une forte influence sur l'efficacité des niveaux de dégradation des composés et expliquent en partie l'importance des domaines de variation des  $T_{1/2}$ . Ainsi, certains paramètres tels que la présence d'autres composés pouvant servir de substrat ou intervenant dans les réactions métaboliques des micro-organismes est précisée lorsque l'information est disponible.

*Remarque : Lorsque ces conditions ne sont pas précisées ou connues, elles sont considérées comme étant de type anaérobie. Dans la majorité des cas, les études de biodégradation des solvants chlorés dans les eaux souterraines se déroulent en conditions anaérobies.*

# <span id="page-14-0"></span>**4. STRUCTURE DE LA BASE DE DONNEES**

Comme indiqué précédemment, le coefficient de partage sol-eau  $(K_d)$  est l'un des paramètres qui détermine la sorption des polluants sur la phase solide, phénomène à l'origine d'un retard dans le transport des contaminants. Le  $K_d$ caractérise la relation entre la concentration de polluant adsorbé par le milieu et la concentration dissoute dans l'eau souterraine.

Par ailleurs, la persistance d'un polluant dans l'environnement est décrite par le paramètre demi-vie  $(T_{1/2})$ . Ce paramètre correspond à la durée nécessaire pour que la concentration d'une substance chimique soit réduite de moitié. Dans le sol, la demi-vie d'un contaminant dépend de l'interaction d'un éventail complexe de facteurs. La biodégradation est prise en compte dans l'équation de transport par le biais de la constante de biodégradation, qui est directement liée à la demi-vie du contaminant.

En raison de la nature variée des deux paramètres à évaluer, les facteurs qui contrôlent les valeurs de ces paramètres et les mécanismes qui les déterminent sont différents. La base de données a été séparée en deux formulaires, un pour le coefficient de partage sol-eau  $(K_d)$  et l'autre pour la demi-vie  $(T_{1/2})$ , afin de simplifier l'accès à l'information ainsi que la sortie des valeurs des paramètres.

### <span id="page-14-1"></span>**5. INFORMATIONS CONTENUES DANS LA BASE DE DONNEES**

Toute l'information contenue dans la base de données, est organisée en 4 tables : composés organiques,  $K_d$ ,  $T_{1/2}$ , références.

− Composés Organiques : contient des informations sur les propriétés intrinsèques du composé organique.

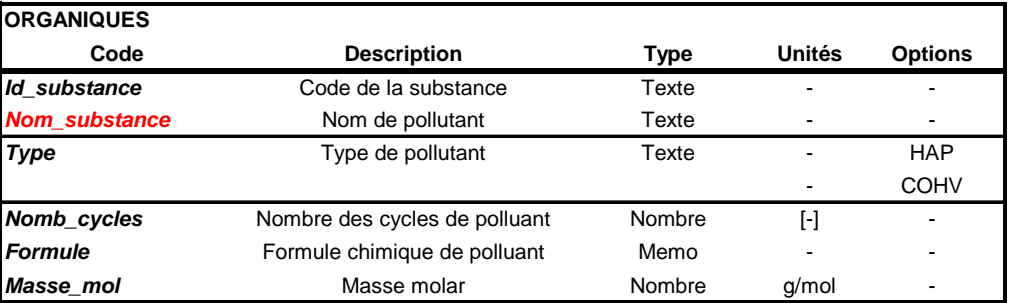

*Tableau 3 : Champs de la table "Composés Organiques"*

− Table\_Kd : contient des informations sur les propriétés du sol et sur les conditions du test utilisé pour évaluer les coefficients de partage sol-eau.

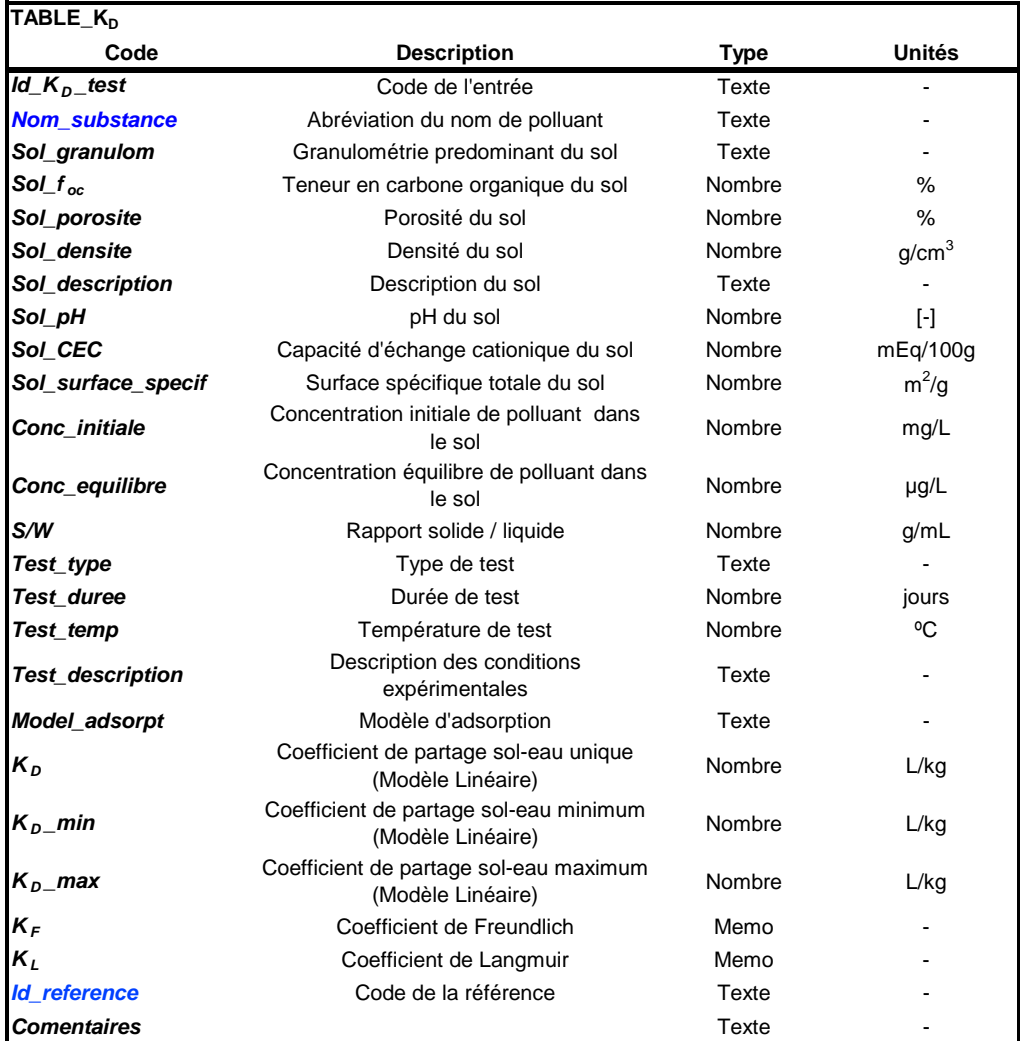

*Tableau 4 : Champs de la table "Kd"*

− Table\_T1/2 : contient des informations sur les propriétés du sol et sur les conditions du test utilisé pour évaluer les demi-vies des contaminants.

| $TABLE_1_{1/2}$         |                                                |             |                   |
|-------------------------|------------------------------------------------|-------------|-------------------|
| Code                    | <b>Description</b>                             | <b>Type</b> | <b>Unités</b>     |
| $Id$ $T_{1/2}$ test     | Code de l'entrée                               | Texte       |                   |
| <b>Nom substance</b>    | Nom de polluant                                | Texte       |                   |
| <b>Mileu</b>            | Mileu physique de l'expériment                 | Texte       |                   |
| Redox cond              | Conditions redox                               | Texte       |                   |
| <b>Mécanisme</b>        | Mécanisme de biodegradation                    | Texte       |                   |
| Sol_granulom            | Granulométrie predominant de sol               | Texte       |                   |
| Sol $f_{oc}$            | Teneur en carbone organique de sol             | Nombre      | $\%$              |
| Sol_description         | Description du sol                             | Texte       |                   |
| Sol_pH                  | pH de sol                                      | Nombre      | $\lceil - \rceil$ |
| Sol_CEC                 | Capacité d'échange cationique de sol           | Nombre      | mEq/100g          |
| Conc initiale           | Concentration initiale de polluant dans le sol | Nombre      | $\mu$ g/L         |
| Test_type               | Type de test                                   | Texte       |                   |
| <b>Test duree</b>       | Durée de incubation ou résidence               | Nombre      | jours             |
| Test_temp               | Température de test                            | Nombre      | °C                |
| <b>Test_description</b> | Description des conditions expérimentales      | Texte       |                   |
| $T_{1/2}$               | Temps de demi-vie                              | Nombre      | jours             |
| T <sub>1/2</sub> _min   | Temps de demi-vie minimum                      | Nombre      | jours             |
| $T_{1/2}$ max           | Temps de demi-vie maximum                      | Nombre      | jours             |
|                         | Constante de biodégradation                    | Nombre      | 1/jours           |
| λ min                   | Constante de biodégradation minimum            | Nombre      | 1/jours           |
| λ max                   | Constante de biodégradation maximum            | Nombre      | 1/jours           |
| <b>Id</b> reference     | Code de la référence                           | Texte       |                   |
| <b>Comentaires</b>      |                                                | Texte       |                   |

*Tableau 5 : Champs de la table "Table\_T1/2"*

− Références : contient toutes les données liées à la référence bibliographique.

| <b>REFERENCES</b>    |                      |           |
|----------------------|----------------------|-----------|
| Code                 | <b>Description</b>   | Type      |
| <b>Id_reference</b>  | Code de la référence | Texte     |
| <b>Auteurs</b>       | Auteurs              | Texte     |
| Annee                | Année de publication | Nombre    |
| <b>Titre article</b> | Titre de article     | Texte     |
| <b>Journal</b>       | Journal              | Texte     |
| <b>Volume</b>        | Volume               | Nombre    |
| <b>Numero</b>        | Numéro               | Nombre    |
| Pages                | Pages                | Memo      |
| Article_pdf          | Lien à un pdf        | Hyperlien |

*Tableau 6 : Champs de la table "Références" (l'article pdf est disponible seulement pour les personnes autorisées)*

Un champ *clé principale* (en rouge) a été établi pour chaque table afin de connecter les tables entre elles. Ainsi, certaines données peuvent être partagées, sans pour autant avoir besoin de répéter l'information dans plusieurs tables. Quand deux tables sont connectées, la *clé principale* de l'une devient la *clé extérieure* (en bleu) de l'autre.

# <span id="page-17-0"></span>**6. UTILISATION DE LA BASE DE DONNEES**

La base de données fonctionne sous Access 2003 et ses versions ultérieures. Tous les filtres et requêtes nécessaires au bon fonctionnement de la base de données ont été programmés sous Visual Basic.

Elle est accessible via un identifiant « sorp-bio » et un mot de passe « sorp-bio ».

L'information relative aux valeurs de  $K_d$  et  $T_{1/2}$  (données des expériences menées pour déterminer ces deux paramètres) peut être consultée et imprimée sous forme de rapports explicites, mais elle ne peut pas être modifiée par l'utilisateur.

En effet, la base de données a été protégée. Un mot de passe est donc nécessaire pour avoir accès aux formulaires dans lesquels de nouvelles références peuvent être introduites.

#### <span id="page-17-1"></span>**6.1 INTERFACE DE LA BASE DE DONNEES**

A l'ouverture de la base de données, un écran d'accueil apparaît pour guider les utilisateurs à travers les formulaires et les rapports disponibles.

Depuis l'accueil, l'accès aux pages interactives suivantes est libre :

- "Sélection des valeurs de K<sub>d</sub>": cette page permet de sélectionner, parmi toutes les entrées de la base de données, certaines valeurs des coefficients de partage sol-eau selon des critères choisis par l'utilisateur.
- "Sélection des valeurs de  $T_{1/2}$ ": cette page permet de sélectionner, parmi toutes les entrées de la base de données, certaines valeurs de demi-vies selon certains critères choisis par l'utilisateur.

Les documents suivants sont disponibles à partir de l'écran d'accueil et des pages interactives à accès libre :

- − "Notice d'utilisation": ce document sert à guider l'utilisateur de la base de données. Il est accessible depuis l'écran d'accueil.
- − "Résultats de la Recherche": ce document répertorie toutes les entrées de la base de données qui répondent aux critères choisis par l'utilisateur dans "Sélection des données de  $K_d$ " ou "Sélection des données de  $T_{1/2}$ ".
- − "Références": ce document répertorie toutes les références utilisées pour remplir la base de données.
- − "Fiche de renseignement du test": ce document contient les informations relatives à la référence, au composé organique, au sol, à l'expérience et aux valeurs de  $K_d$  et  $T_{1/2}$ .
- − "Fiche de renseignement de la référence": ce document contient les informations relatives à la référence, au composé organique, au sol, à l'expérience et aux valeurs de  $K_d$  et  $T_{1/2}$  pour chaque entrée d'une même référence.

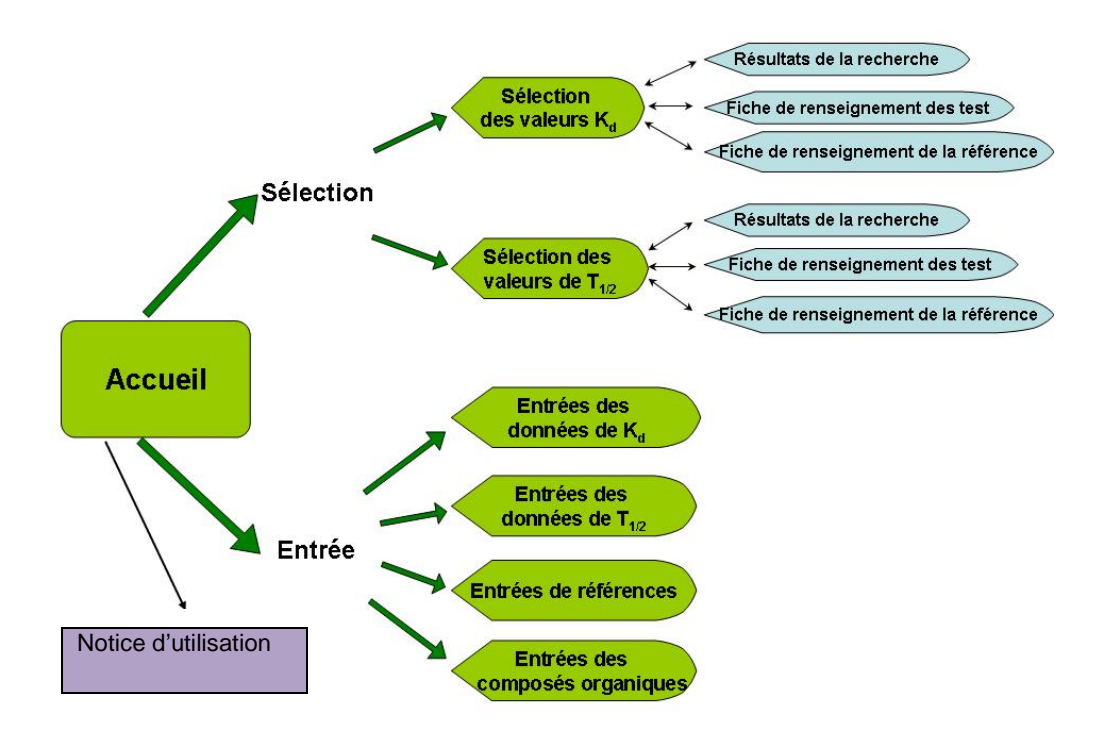

*Figure 1 : Structure de la base de données*

#### <span id="page-18-0"></span>**6.2 FORMULAIRES DE SELECTION**

La quantité de polluant adsorbé par le milieu, tout comme le temps nécessaire à un polluant pour se dégrader par processus biologique, dépendent de paramètres liés au milieu, aux conditions environnementales, ainsi qu'au test et au modèle utilisés pour les déterminer. Ces paramètres ont été intégrés à la base de données chaque fois que l'information était disponible.

Au cours de la recherche dans la base de données, il est possible de fixer certains paramètres afin d'approcher par des conditions similaires la situation considérée. Pour cela, il faut sélectionner les critères voulus dans les menus déroulants des formulaires de sélection.

#### <span id="page-18-1"></span>6.3 **PARAMETRES DU FORMULAIRE DE SELECTION DES VALEURS DE K<sub>D</sub>**

- − Composé organique : à choisir parmi les hydrocarbures aromatiques polycycliques (HAP) et les composés organiques halogénés volatils (COHV)
	- HAP : naphtalène, acénaphtène, fluorène, anthracène, phénanthrène, fluoranthène, pyrène, benzo(a)anthracène, chrysène, benzo(a)pyrène, benzo(b)fluoranthène, benzo(k)fluoranthène, benzo(ghi)pérylène, indéno(1,2,3-cd)pyrène
	- COHV: tétrachloroéthane, tétrachloroéthène, trichloroéthane, trichloroéthène, dichloroéthane, dichloroéthène, chlorure d'éthyle (ou clhoroéthane), chlorure de vinyle (ou chloroéthène)
- − **Granulométrie**: sable, limon, argile
- − **foc** (fraction of organic content) : <0,1 ; Entre 0,1 et 0,5 ; >0,5
- − **Porosité** : <10 ; entre 10 et 20 ; >20
- − **Densité:** <1 ; entre 1 et 2 ; >2
- **pH:** <6 ; entre 6 et 7 ; >7
- − **Type de test:** B (Essai en batch), C (Essai en colonne), GP (Essai par purge gazeuse), T (Terrain)
- − **Modèle d'adsorption:** Linéaire, Freundlich, Langmuir

#### <span id="page-19-0"></span>**6.3.1 PARAMETRES DU FORMULAIRE DE SELECTION DES VALEURS DE T<sub>1/2</sub>**

- − **Composé organique** : appartenant aux hydrocarbures aromatiques polycycliques (HAP) et aux composés organiques halogénés volatils (COHV)<br>HAP : naphtalène acénaphtène fluorène anthracène
	- naphtalène, acénaphtène, fluorène, anthracène, phénanthrène, fluoranthène, pyrène, benzo(a)anthracène, chrysène,<br>benzo(a)pyrène, benzo(b)fluoranthène, benzo(k)fluoranthène, benzo(a)pyrène, benzo(b)fluoranthène, benzo(ghi)pérylène, indéno(1,2,3-cd)pyrène
	- COHV : tétrachloroéthane, tétrachloroéthène, trichloroéthane, trichloroéthène, dichloroéthane, dichloroéthène, chlorure d'éthyle (ou clhoroéthane), chlorure de vinyle (ou chloroéthène)
- − **Milieu** : sols, eaux, sol-eau, aquifère, eau et substrat rocheux
- − **Conditions rédox** : aérobie, anaérobie, anaérobie partielle, transition anaérobie/aérobie
- **Mécanisme** : oxydation aérobie, réduction de NO<sub>3</sub>, réduction de Mn(IV), réduction de Fe(III), réduction de SO<sub>4</sub>, méthanogénèse, déhalogénation réductive
- − **Granulométrie** : sable, limon, argile
- − **foc** (fraction of organic content) : <0,1 ; entre 0,1 et 0,5 ; >0,5
- **pH** : <6 ; entre 6 et 7 ; >7
- − **Type de test :** L (Laboratoire), L\_Batch, L\_Microcosm, L\_Colonne, T (Terrain), T\_Microcosm\_in\_situ, S (Evaluation Scientifique)
- − **Température :** <20 ; entre 20 et 30 ; >30

Il est obligatoire de sélectionner un composé organique, sans quoi un message d'erreur s'affiche. Dès qu'un composé organique est sélectionné, apparait une liste de toutes les entrées trouvées dans la base de données pour ce composé. Si l'utilisateur veut consulter toutes les entrées pour un composé organique particulier et pour une granulométrie particulière, il doit sélectionner un des critères du menu déroulant : "Granulométrie". Selon le nombre d'entrées disponibles, il est possible de fixer un nombre plus ou moins important de critères. Chacune des entrées répondant à l'ensemble des critères choisis apparaît sous la zone de sélection des paramètres, et est composée d'un nombre, suivi du code de la référence, du nom du composé organique et des paramètres qui aideront l'utilisateur à affiner la sélection. Le nombre d'entrées apparait à côté de l'expression "Nombre de données" en haut à droite de la fenêtre. La liste sera vide si aucune référence de la base de données ne correspond aux critères sélectionnés par l'utilisateur.

Pour annuler la sélection d'un critère sur un paramètre, sélectionner le champ vide du menu déroulant. Pour commencer une nouvelle recherche cliquer sur le bouton "Réinitialiser".

L'utilisateur remarquera qu'il est possible de trouver deux entrées avec les mêmes valeurs de paramètres. Cela peut être parce que la description du sol ou les valeurs d'autres facteurs diffèrent, par exemple, ou que la concentration initiale, qui n'est pas présente dans les formulaires, est différente pour les deux entrées.

Afin d'utiliser convenablement cette base de données, il est important de prendre en compte le fait que, pour une valeur de paramètre sous forme d'intervalle, la valeur numérique entrée dans la base de données est la moyenne de cet intervalle. Il convient donc de vérifier si un intervalle est précisé dans les rubriques "Caractéristiques du sol" ou "Caractéristiques du test" de la "Fiche de renseignement du test" ou de la "Fiche de renseignement de la référence".

L'utilisateur pourra accéder aux différents documents mentionnés au paragraphe [6.1](#page-17-1) en cliquant sur :

- "Afficher données" pour obtenir les fiches "Résultats de la recherche"

- "Afficher références" pour obtenir les fiches "Références "

- "Id ex" ou "Id test" pour obtenir la "Fiche de renseignement du test"

- "Référence" pour obtenir la "Fiche de renseignement de la référence"

#### <span id="page-20-0"></span>**6.3.2 RAPPORTS**

- − "Résultats de la recherche" est la liste complète des entrées, filtrées en fonction des critères choisis par l'utilisateur. Elle ne comprend que les informations de la base de données retenues à l'issue de la recherche.
- − " Références" correspond à une liste contenant les références de tous les articles utilisés en tant que bibliographie pour remplir la base de données.
- − La "Fiche de renseignement du test" et la "Fiche de renseignement de la référence" sont construites sur le même modèle. Elles sont organisées en différentes rubriques et contiennent toutes les informations relatives aux références, aux composés organiques, aux sols, aux expériences, aux valeurs des coefficients de partage sol-eau et aux demi-vies, ainsi que des commentaires.

Dans la rubrique du coefficient de partage sol-eau, apparaissent plusieurs coefficients de partage calculés avec des modèles d'adsorption différents.

- $-K<sub>d</sub>$  est le coefficient de partage sol-eau déterminé grâce au modèle d'adsorption linéaire.
- $-K_f$  est le coefficient de partage sol-eau déterminé grâce au modèle d'adsorption Freundlich.

 $K_L$  le coefficient de partage sol-eau déterminé grâce au modèle d'adsorption Langmuir.

# <span id="page-21-0"></span>**7. CONCLUSION**

Ce rapport présente un recueil de données concernant les paramètres suivants :

- le **coefficient de partage sol-eau, K<sub>d</sub> qui permet d'estimer le coefficient de** retard affectant le transport de masse dans les eaux souterraines ;
- le **temps de demi-vie, T<sub>1/2</sub>** qui permet d'intégrer, à l'équation du transport de masse dans les eaux souterraines, la biodégradation (via λ, la constante de biodégradation).

Les données recensées dans cette étude bibliographique présentent des domaines de variation relativement importants. Globalement, ces derniers s'expliquent par la variété des expériences menées, des méthodes d'évaluation et de calcul et par les caractéristiques spécifiques à chaque environnement et milieu étudié. Néanmoins, l'ensemble de ces données apporte une vision assez intéressante de ces paramètres et nous renseigne sur le comportement des solvants chlorés dans les eaux souterraines. Cela peut être utile pour orienter un diagnostic ou déterminer quels phénomènes sont prépondérants pour un site et une substance donnés.

L'ensemble des données renseignées dans les annexes devra inciter l'utilisateur à sélectionner les informations fournies dans ce document avec discernement et, dans un premier temps**, comparer le contexte de son étude (caractéristiques**  de l'échantillon) avec celui pour lequel la définition du paramètre K<sub>d</sub> ou T<sub>1/2</sub>, **issue de la bibliographie, a été donnée**.

Enfin, comme dans tout exercice de modélisation hydrogéologique (analytique, numérique), la valeur de paramètre d'entrée utilisée au départ de la modélisation est modifiée en fonction du calage des teneurs observées dans les eaux souterraines sur le terrain par rapport aux résultats issus du modèle. De ce fait, le présent rapport peut être considéré comme un outil susceptible d'apporter 3 informations lors de la modélisation (si la transposition des valeurs données dans ce document est en adéquation avec le contexte de l'étude) :

- **une première valeur** afin de mettre en œuvre les premières simulations ;
- **un domaine de variation** destiné à " borner " les valeurs issues du calage des concentrations observées par rapport à celles calculées ;
- l'analyse des incertitudes liées à la valeur retenue suite à la phase de calage.

En l'absence de calage sur le terrain, l'usage en mode prédictif devrait être réservé à des gammes de valeurs dont on a pu démontrer par un traitement des données critique et rigoureux qu'elles couvrent bien la variabilité susceptible d'être rencontrée pour le milieu concerné. Un besoin d'ajustement important devrait inciter à effectuer une mesure de contrôle.

Enfin, ce travail de recherche bibliographique sera régulièrement actualisé. A l'avenir, d'autres types de composés polluant des eaux souterraines pourront aussi être ajoutés à cette base de données.

# <span id="page-22-0"></span>**8. REFERENCES**

- INERIS-DRC-04-53997/DESP-R01a. S. Denys (2004). Biodégradation des solvants chlorés en conditions naturelles. Mécanismes et caractérisation. Synthèse bibliographique.
- INERIS-DRC-66244-DESP-R02. C. Rollin / F. Quiot (2005). Hydrocarbures Aromatiques Polycycliques. Données d'entrée des modèles analytiques ou numériques de transferts dans les sols et les eaux souterraines : Synthèse bibliographique relative aux paramètres  $K_d$  (sorption) et  $T_{1/2}$  (biodégradation).
- INERIS-DRC-66244-DESP-R01. C. Rollin / F. Quiot (2005). Hydrocarbures Aromatiques Polycycliques. Données d'entrée des modèles analytiques ou numériques de transferts dans les sols et les eaux souterraines : Acquisition des données d'entrée des modèles analytiques ou numériques de transferts dans les sols et les eaux souterraines.
- INERIS-DRC08-94669-08132A. G. Masselot (2008). Solvants chlorés. Données d'entrée des modèles analytiques ou numériques de transferts dans les sols et les eaux souterraines : Synthèse bibliographique relative aux paramètres  $K_d$  (sorption) et  $T_{1/2}$  (biodégradation).